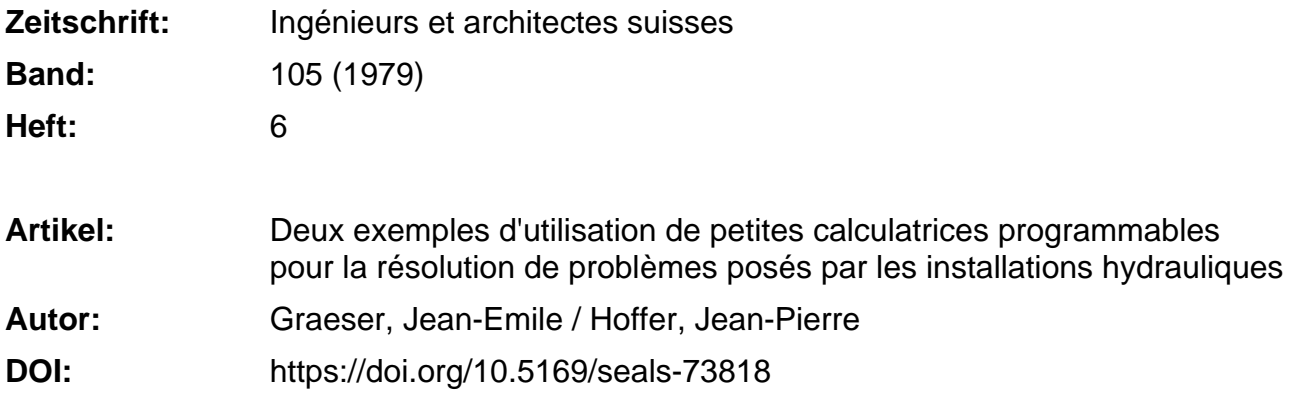

## **Nutzungsbedingungen**

Die ETH-Bibliothek ist die Anbieterin der digitalisierten Zeitschriften. Sie besitzt keine Urheberrechte an den Zeitschriften und ist nicht verantwortlich für deren Inhalte. Die Rechte liegen in der Regel bei den Herausgebern beziehungsweise den externen Rechteinhabern. [Siehe Rechtliche Hinweise.](https://www.e-periodica.ch/digbib/about3?lang=de)

## **Conditions d'utilisation**

L'ETH Library est le fournisseur des revues numérisées. Elle ne détient aucun droit d'auteur sur les revues et n'est pas responsable de leur contenu. En règle générale, les droits sont détenus par les éditeurs ou les détenteurs de droits externes. [Voir Informations légales.](https://www.e-periodica.ch/digbib/about3?lang=fr)

### **Terms of use**

The ETH Library is the provider of the digitised journals. It does not own any copyrights to the journals and is not responsible for their content. The rights usually lie with the publishers or the external rights holders. [See Legal notice.](https://www.e-periodica.ch/digbib/about3?lang=en)

**Download PDF:** 16.05.2025

**ETH-Bibliothek Zürich, E-Periodica, https://www.e-periodica.ch**

moins complexes.

1. Introduction

dieuses.

Deux exemples d'utilisation

par Jean-Emile Graeser et Jean-Pierre Hoffer, Lausanne

confiée à des petites calculatrices électroniques programmables.

programmables pour la résolution

par les installations hydrauliques

Différents procédés de détermination des régimes de fonctionnement des installations hydrauliques mettent en œuvre des calculs répétitifs plus ou

Dans certains cas, l'exécution de ces opérations peut être avantageusement

L'Institut de machines hydrauliques de l'Ecole polytechnique fédérale de Lausanne présente deux exemples d'applications pratiques développées dans le cadre de ses différentes activités. Le premier concerne l'exploitation d'un aménagement hydro-électrique en service, le second est relatif aux régimes

grammables.

deux exemples de caractères différents, illustrant, dans ce vaste domaine, les avantages que l'on peut tirer de l'emploi judicieux de petites calculatrices pro-

Le premier, qui concerne provisoirement — jusqu'à la mise au point d'un gramme complet géré par un ordinateur de grande capacité — l'exploitation d'un ensemble hydro-électrique, montre ment des opérations de routine, fastidieuses par leur nombre et leur répétition journalière, peuvent être avantageusement confiées à une calculatrice telle que la Hewlett Packard HP 67 ou 97 (fig. 1)  $[1]$ <sup>1</sup> Cette application a été réa-<sup>1</sup> Les chiffres entre crochets renvoient à la

bibliographie en fin d'article.

de petites calculatrices

de problèmes posés

transitoires provoqués par l'arrêt d'une pompe.

Depuis quelques années, grâce à leur développement spectaculaire et fulgurant, les calculatrices électroniques de poche programmables offrent des possibilités d'utilisation intéressantes pour la résolution rapide et efficace de problèmes dont le traitement par des procédés numériques ou graphiques entraînait jusqu'alors des séries d'opérations longues et

L'Institut de machines hydrauliques de l'Ecole polytechnique fédérale de Lausanne, dont la charge d'enseignement auprès des étudiants de la Section de mécanique comprend un cours consacré aux installations hydrauliques, présente

#### Synopsis

Different procedures for determining the service range of hydraulic installations demand very often a repetitive computing of complex problems.

In some instances, those calculations can be advantageously entrusted to small grammable computers.

The hydraulic machines Institute of the Federal Institute of Technology, Lausanne, presents two examples of practical cation developped within its different activities. The first one deals with the operation of an existing hydroelectric plant and the second with a problem of transient flow induced by a sudden breakdown of a running pump.

lisée en collaboration avec le bureau d'ingénieurs Maggia, Locarno, à l'occasion de la mise en service et des essais de réception des machines de la centrale de Handeck III des Forces motrices de l'Oberhasli, Innertkirchen.

Le second touche au domaine du coup de bélier dans les installations de pom-A partir d'un modèle physique simplifié et usant d'artifices mathémaacceptables, le programme adapté à la calculatrice Texas Instruments TI-59 (avec imprimante PC-100 A) (fig. 2) [2] vient <sup>à</sup> bout de problèmes posés par le déclenchement d'une pompe. Son ploi, relativement facile, permet en peu de temps d'obtenir les résultats auxquels la méthode graphique ne tend qu'après plusieurs semaines de travail. Cette cation, qui a été développée avec succès dans le cadre de l'épreuve pratique du diplôme de M. Jean-Pierre Hoffer, ingénieur mécanicien, est utilisable pour le traitement de cas réels.

Ces exemples n'ont pas d'autre prétention que de mieux signaler l'existence d'une voie intermédiaire pour le traitement de certains problèmes entre le calcul sommaire, manquant parfois d'une précision suffisante, auquel on recourt faute de mieux et de temps, et le calcul complet qu'effectue l'ordinateur de grande capacité, au prix d'un long travail de préparation.

Fig. 1. - Calculatrices Hewlett Packard HP 67, de poche, et HP 97, portable avec imprimante. Ces deux modèles, qui présentent une capacité et une logique identiques, utilisent<br>les mêmes cartes magnétiques d'enregistrement (photo Hewlett Packard).

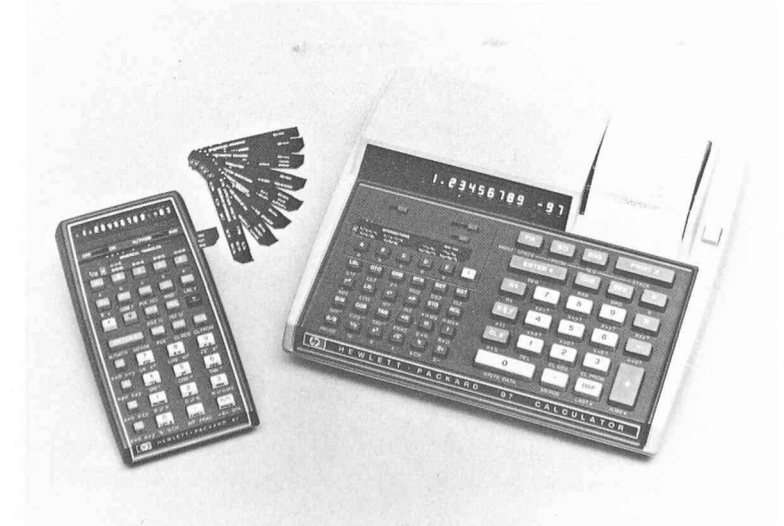

Fig. 2. — Calculatrice de poche Texas Instruments Tl 59, utilisable avec ou sans imprimante portable PC-100A (photo Texas Instruments).

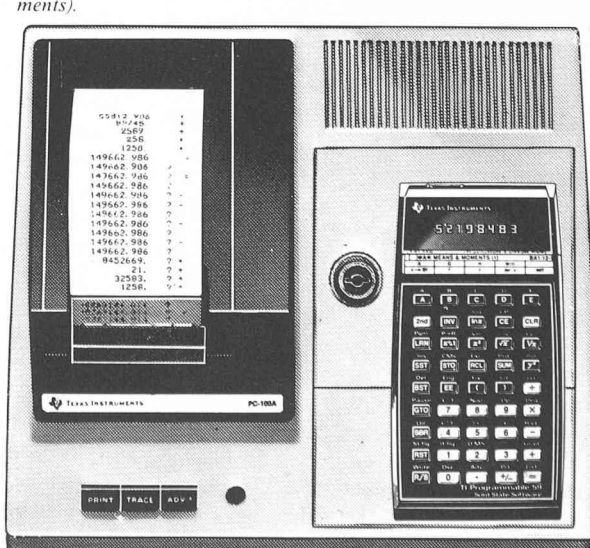

#### Calculatrices programmables Hewlett-Packard :

HP 67 de poche

HP 97 portable avec imprimante

Quelques éléments d'appréciation :

#### Capacité

- Mémoire programme 224 lignes (cha-
- que fonction occupe une seule ligne) ; Mémoires adressables : 26 registres ;
- Pile opérationnelle : 4 registres (notation polonaise).

#### Lecteur de cartes magnétiques

Enregistrement et lecture des programmes et des données numériques (registres) sur cartes magnétiques séparées.

#### Code des instructions

— Instructions selon code simple, propre à HP, organisation du calcul selon « logique polonaise » inverse, faisant intervenir la pile opérationnelle.

## Quelques caractéristiques de program-<br>mation

- <sup>10</sup> touches de fonction à définir par l'utilisateur ;
- 20 adresses symboliques pour branchements inconditionnels ;
- 10 instructions de décision conditionnelle (tests) ;
- 3 niveaux de sous-programme;
- 4 indicateurs binaires.

#### Fonctions préprogrammées

— Fonctions trigonométriques, logarithmiques, statistiques et mathématiques les plus courantes.

#### Affichage et impression

— 10 chiffres significatifs et 2 chiffres pour l'exposant.

Complément d'information

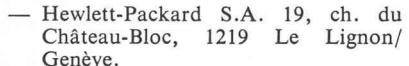

Le second d'entre eux illustre, en outre, l'utilisation qu'on peut faire dans l'enseignement de petites calculatrices programmables pour la résolution de certains problèmes proposés à titre d'exercices. Des étudiants encore peu familiarisés avec le langage et la pratique des gros ordinateurs peuvent obtenir grâce à elles des résultats intéressants dans le temps souvent relativement court mis à leur disposition.

### 2. Premier exemple : calcul des conditions d'exploitation d'un aménagement hydro-électrique complexe

L'exploitation d'un aménagement électrique nécessite l'établissement de programmes journaliers d'utilisation nant compte des disponibilités naturelles. Quand l'installation est simple et ne porte que quelques éléments, la détermination de régimes d'exploitation fait intervenir, par exemple, le niveau d'un bassin d'accumulation, ainsi que, en fonction du débit, les pertes de charge des ouvrages d'adduction et le rendement des machines. Le calcul peut être effectué facilement et rapidement à

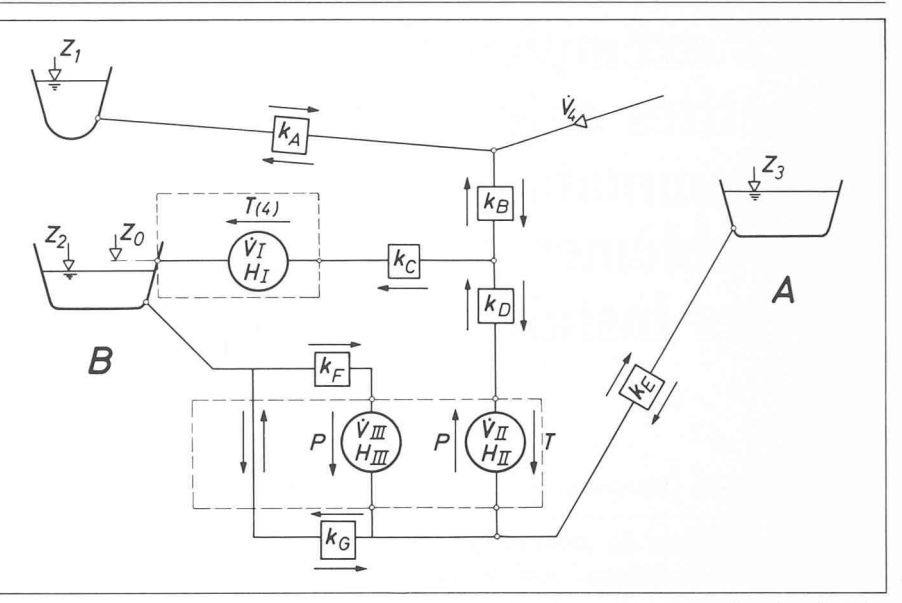

Fig. 3. — Schéma d'installation réduit <sup>à</sup> la représentation des éléments intervenant dans le calcul des régimes d'exploitation. Les vannes d'isolement nécessaires à la réalisation des différents services ne sont pas représentées.

l'aide de diagrammes et de tableaux établis à cet effet une fois pour toutes.

Dans le cas d'aménagements plus plexes, une telle méthode entraîne une suite d'opérations multiples dont l'exécution, qui nécessite un soin particulier, ne peut être confiée qu'à un collaborateur qualifié dont une partie non négligeable du temps est ainsi régulièrement consacrée à une tâche répétitive. La compétence de cet employé est temporairement mal utilisée.

L'emploi de petites calculatrices électroniques permet de pallier cet inconvénient dans certaines situations, parfois dans l'attente de la mise en service d'un moyen plus puissant. L'exemple choisi concerne le calcul des conditions ploitation d'une installation dont le schéma est représenté sur la figure <sup>3</sup> [3]. Trois bassins, dont un à accumulation saisonnière en tête de l'aménagement, une adduction au fil de l'eau, deux trales équipées, l'une, de quatre turbines identiques, l'autre, d'une pompeturbine à haute chute et d'une pompe réglable à aubes orientables à basse chute, avec les ouvrages de liaison et les vannes d'isolement nécessaires à la réalisation de différents services, tituent les éléments essentiels de ce schéma.

La première partie du programme, dont l'ensemble est résumé par l'organigramme simplifié de la figure 4, comprend

- l'enregistrement dans le registre « moires », à partir d'une carte magnétique, des constantes de l'installation (coefficients  $K_A$  à  $K_G$  des pertes de charge dans les différents tronçons de conduites) et des constantes définissant la caractéristique de fonctionnement de la pompe non réglable à haute pression ;
- l'introduction, en se servant du clavier, des données variables térisant l'état de l'installation (niveaux  $Z_1$  à  $Z_3$  et débit  $V_4$ ), d'une

part, et des grandeurs variables au choix de l'exploitant (débits  $V_{I}$ ,  $V_{II}$  « turbine » et  $V_{III}$ );

- l'ordre d'exécution associé au choix du bassin aval  $(A \text{ ou } B)$  mis en exploitation, éventuellement complété par l'indication  $(C)$  de l'exploitation en pompe de la pompe-turbine non réglable. Dans ce dernier cas, le débit  $\dot{V}_{II}$  « pompe » compatible avec la caractéristique de la machine est déterminé par itérations successives :
- l'affichage ou l'impression des chutes nettes  $(H_I \land H_{\text{III}})$ , relatives aux<br>férentes machines, calculées sels férentes machines, calculées selon le schéma d'exécution de la figure 5.

Fig. 4. — Organigramme simplifié du programme en deux parties pour le calcul de régimes d'exploi-<br>tation.

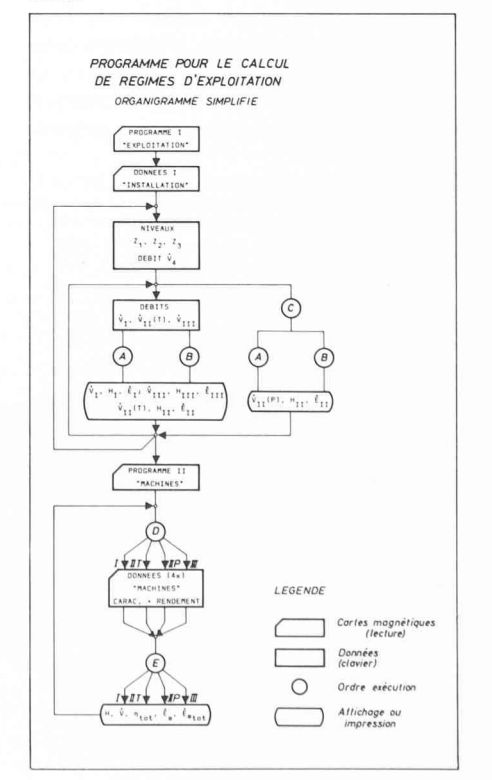

Petites calculatrices et installations hydrauliques in the set of the set of the set of the set of the set of the set of the set of the set of the set of the set of the set of the set of the set of the set of the set of th

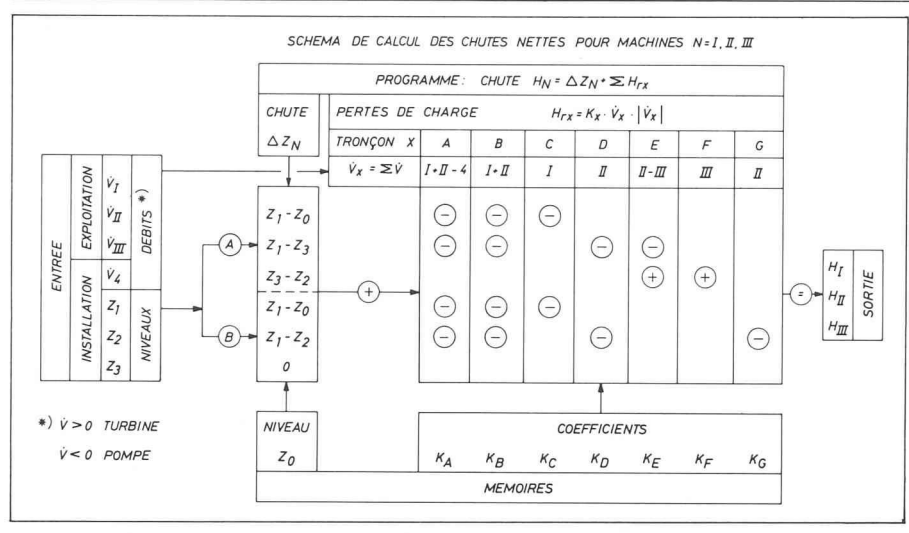

Fig. 5. — Schéma d'organisation du calcul des pertes de charge (chacun des <sup>7</sup> tronçons est parcouru par un débit différent) et des chutes nettes avec représentation des opérations dans les registres de mémoires.

La deuxième partie du programme détermine successivement les puissances électriques ( $\dot{E}_{eI}$  à  $\dot{E}_{eIII}$ ) correspondant aux régimes précédemment calculés ( $\dot{V}$ - $H$ ) des différents groupes. Ce calcul fait intervenir, pour chaque machine, le rendement  $\eta_{\text{tot}}$  dont on sait qu'il est à la fois fonction du débit et de la chute nette.

La capacité de mémoire limitée de la calculatrice empêchant l'enregistrement du rendement sous forme d'un tableau de valeurs, un procédé de calcul et d'interpolation simple a été adopté, qui, tout en ne nécessitant que peu de place dans la mémoire, n'altère pas exagérément la précision des résultats. En effet, l'expérience a montré qu'en faisant intervenir les courbes de rendement relatives à trois chutes différentes après les avoir assimilées à des paraboles, neuf constantes suffisent à la définition du rendement. L'examen de la figure 6 le confirme. Ce même procédé est utilisé pour définir la caractéristique de la pompe intervenant

dans la première partie du programme. Les caractéristiques des machines contenues dans différentes cartes magnétiques sont enregistrées et traitées, les unes après les autres dans la calculatrice, de sorte qu'à la fin des opérations on pose des résultats suivants pour chaque machine ou groupe de machines :

- Débit  $\dot{V}$  (valeur introduite pour les machines réglables ou calculée pour la pompe) ;
- Chute nette  $H$ ;
- Rendement  $\eta_{\text{tot}}$  relatif à la paire de valeurs  $H - V$ ;
- Puissance électrique  $E_e$ .

Pour la centrale équipée de plusieurs groupes identiques, la calculatrice affiche les résultats correspondant à l'utilisation des groupes en nombres différents, de sorte qu'il est facile de choisir le nombre de groupes qui présente le meilleur dement global.

Les différentes parties de ce programme sont conçues pour leur utilisation par un

Fig. 6. — Courbes de rendement de la pompe-turbine pour les régimes de fonctionnement «turbine» sous trois chutes différentes. Le calcul utilise des paraboles aussi proches que possible des courbes réelles. Chacune cune de ces paraboles est définie par trois coefficients.

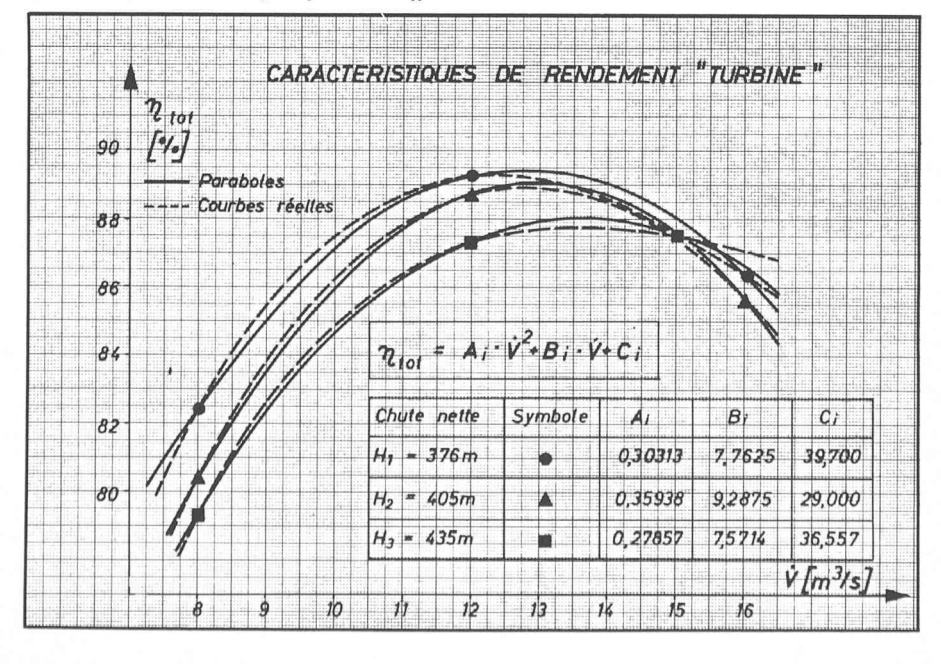

Calculatrice programmable Texas Instruments TI 59 modèle de poche, avec imprimante portable PC 100 A

Quelques éléments d'appréciation :

#### Capacité

- Mémoire programme : 960
- 480 ... 160 lignes; Mémoires adressables : 0...
	- 60 ... 100 registres.

La répartition dans les limites sus-mentionnées de la capacité de la mémoire entre lignes (programme) et registres (données numériques) est au choix de l'utilisateur. Certaines fonctions peuvent occuper plus d'une ligne.

#### Lecteur de cartes magnétiques

- Enregistrement et lecture des programmes et des données numériques (registres) sur cartes magnétiques séparées.

#### Code des instructions

— Instructions selon code simple, propre à Tl, organisation du calcul selon AOS™, suivant les règles d'écriture algébrique avec parenthèses (9 niveaux de parenthèses).

## Quelques caractéristiques de program-<br>mation

- <sup>10</sup> touches de fonction <sup>à</sup> définir par l'utilisateur ;
- 72 adresses symboliques pour bran chements inconditionnels ;
- 14 instructions de décision conditionnelle (tests) ;
- <sup>6</sup> niveaux de sous-programme ;
- 10 indicateurs binaires.

#### Fonctions préprogrammées

- Fonctions trigonométriques, logarithmiques, statistiques et mathématiques les plus courantes.

#### Affichage et impression

- <sup>8</sup> chiffres significatifs et 2 chiffres pour l'exposant ;
- Impression de texte possible.

#### Bibliothèque de programmes

Collection de programmes enregistrés dans un module (« SOLID STATE SOFTWARE™») incorporé, interchangeable.

#### Complément d'information

— Texas Instruments S.A., Aargauerstrasse 2S0, 8048 Zurich.

opérateur peu familiarisé avec la pulation de calculatrices programmables. Elles comportent de ce fait un certain nombre de séquences de contrôle pendant l'exécution des opérations lors de fausses manœuvres ou lors de duction de données incompatibles avec les possibilités d'exploitation. A titre indicatif, elles occupent, respectivement, 224 et 218 lignes de programme et lisent une des propriétés de la calculatrice qui permet de transférer une partie du contenu des registres de mémoire d'un programme à l'autre. Le nombre de cartes magnétiques utilisées est de sept dont cinq pour la conservation des données numériques de base (caractéristiques de l'installation et des machi $nes$ ).

### 3. Deuxième exemple : calcul du coup de bélier provoqué par le déclenchement d'une pompe

Le développement des installations de pompage a mis en évidence les blèmes que ce genre d'ouvrage pose à l'ingénieur au moment où il étudie le comportement en régime transitoire de l'aménagement dont il est responsable. L'arrêt d'une pompe centrifuge, conséà un déclenchement électrique de son moteur d'entraînement, provoque dans la conduite de refoulement une turbation dont les conséquences peuvent être dangereuses.

Le phénomène se déroule de la façon suivante : faute d'être entraînée, la pompe freinée ralentit, le débit de l'eau dans la conduite diminue, s'annule, puis s'inverse, la pomple s'immobilise, puis tourne en sens inverse. La variation de régime d'écoulement qui en résulte est caractérisée par d'importantes tuations de pression.

Le calcul de ces fluctuations fait partie de l'étude d'une installation de pompage.

Il fait intervenir :

- les caractéristiques hydrauliques des conduites en régime transitoire (coup de bélier) ;
- les caractéristiques de fonctionnement de la pompe, données sous forme de courbes, résultats de sures faites lors d'essais sur la machine même ou sur un modèle réduit ;
- l'inertie des masses tournantes (pompe et moteur) ;
- la caractéristique de la vanne de garde et la loi de manœuvre de cette vanne.

La méthode semi-graphique, qui fait intervenir des moyens graphiques (Schnyder-Bergeron) pour le comportement des éléments hydrauliques et des opéranumériques pour le calcul du comportement des masses tournantes, a longtemps été utilisé pour la résolution de tels problèmes. Le temps nécessaire au traitement d'un cas simple pouvant être ramené au schéma de la figure 7 n'en demandait et n'en demande encore pas moins de trois semaines d'un travail minitieux que seul un effort soutenu permet de terminer [4], [6], [7].

Depuis l'avènement des gros ordinades programmes importants ont été mis au point qui permettent de mener à bien les calculs relatifs à des schémas beaucoup plus compliqués. Leur sation demande souvent des travaux de préparation dont l'importance est loin d'être négligeable.

U était donc tentant, en utilisant la méthode algébrique, de mettre au point un procédé qui permette d'aborder de tels calculs sans avoir à disposer de trop de temps précieux. Cette tentative <sup>a</sup> abouti à l'établissement du programme

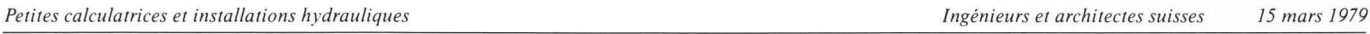

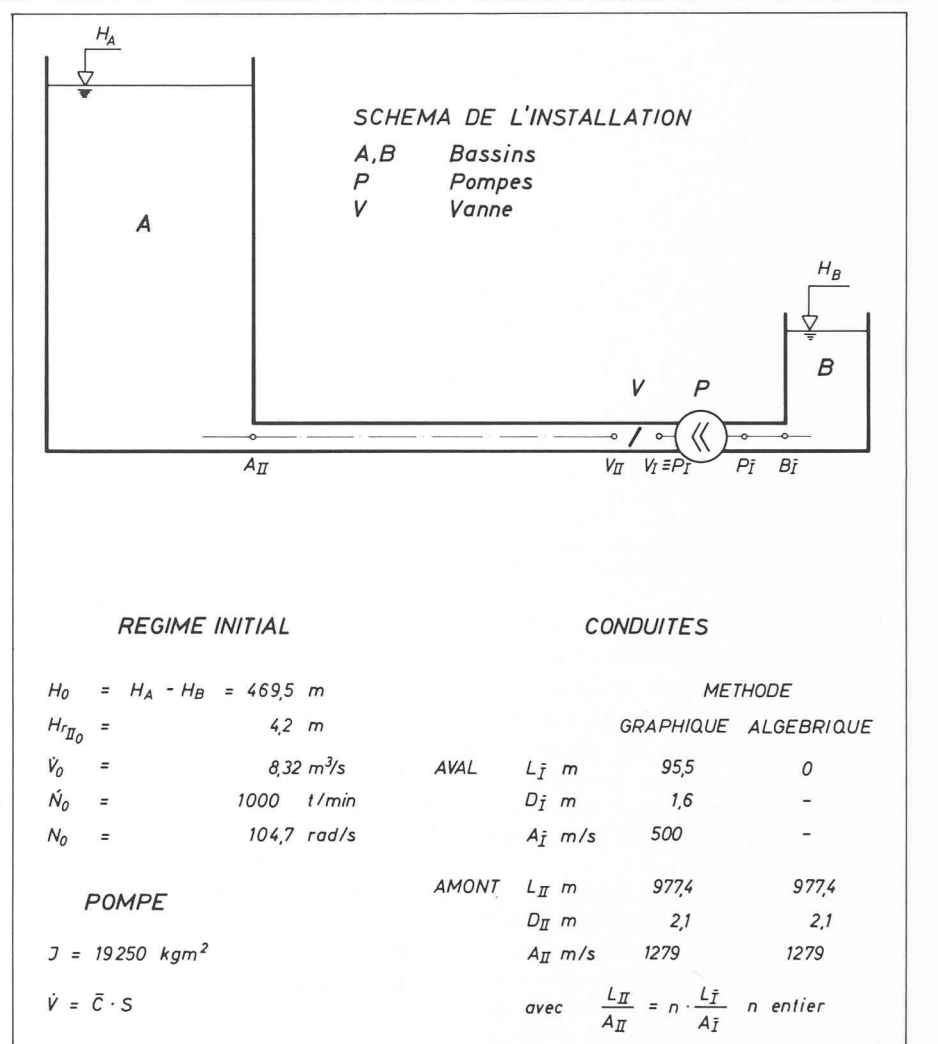

Fig. 7. — Schéma de l'installation pour le calcul du coup de bélier consécutif au déclenchement d'une pompe munie d'une vanne de garde.

décrit ci-dessous, relatif au schéma figure 7, déjà mentionné [5]. Le régime transitoire est régi par les équations suivantes :

Conduite

Conduite

\n
$$
\begin{vmatrix}\n-\frac{\lambda \cdot L}{2g \cdot D} \cdot \overline{C}_{A_{(j-p)}} \cdot \left| \overline{C}_{A_{(j-p)}} \right| & [m]
$$
\nConduite

\n
$$
\begin{vmatrix}\n2 \cdot H_{A_{(j)}} = H_{V_{(j-p)}} + \frac{A}{g} \cdot \left[ \overline{C}_{A_{(j)}} - \overline{C}_{V_{(j-p)}} \right] - \frac{\lambda \cdot L}{2g \cdot D} \cdot \overline{C}_{V_{(j-p)}} \cdot \left| \overline{C}_{V_{(j-p)}} \right| & [m]
$$
\nConditions

\n
$$
\begin{vmatrix}\n3 \cdot H_{A_{(j)}} = H_{A_{(j-p)}} = H_{V_0} & [m]\n\end{vmatrix}
$$

2

1)  $H_{V_{(f)}} = H_{A_{(f-p)}} - \frac{A}{g}$ 

aux limites

$$
aux\,limits\ \ \left\vert
$$

$$
\begin{array}{c} \hline \end{array}
$$

$$
+ K
$$

4)  $H_{V_{(4)}} = H(\dot{V},N) +$  $\left| K_V \cdot S^2 \cdot \overline{C}_{V_{(f)}} \cdot \right| \cdot \left| \overline{C}_{V_{(f)}} \right|$ 5)  $T_{(1)} = T(\dot{V}, N)$ 6)  $N_{(1)} = N_{(1-1)} - \frac{T_{(1)} + 1}{2}$  $\left\{ \frac{T_{(f-1)}}{J} \cdot \frac{\Delta t}{J} \quad [\text{ rad/s }] \right\}$  Inerties  $[m]$ [  $Nm$  ]

 $\frac{a}{g} \cdot \left[ \overline{C}_{V_{(j)}} - \overline{C}_{A_{(j-p)}} \right]$ 

Caractéristiques machine ( $H$  et  $T$ ) et vanne  $(K_V)$ 

# masses tournantes

où H exprime l'énergie en mètres de colonne d'eau,  $\overline{C}$  la vitesse de l'eau (avec  $\overline{C} = V/S$ ), T le couple de la machine hydraulique, J l'inertie des masses tournantes et  $N$  (rad/s) ou  $\acute{N}$  (t/min) leur vitesse de rotation, A la célérité de l'onde dans la duite de diamètre  $D$  et  $\lambda$  le coefficient de pertes de charge.

Le pas de calcul correspond à l'unité de temps  $\Delta t$  choisie pour le calcul ; j est tel que  $t = j \cdot \Delta t$ ; p est le nombre entier de pas de calcul dans la demi durée de phase  $L/A$  de la conduite.

La résolution du problème qui fait intervenir les caractéristiques de la machine hydraulique dans les équations 4) et 5) n'est possible à l'aide d'un outil de

calcul simple que si ces relations données sous forme graphique peuvent être exprimées par des équations algébriques. Au cours du régime transitoire à étudier la machine hydraulique passe successivement par plusieurs régimes de fonctionnement (pompe, frein, turbine, pompe inversée). Chacun de ces régimes est défini par une double caractéristique  $H = f(\dot{V}, \dot{N})$  et  $T = f(\dot{V}, \dot{N}).$ 

La figure <sup>8</sup> montre ces caractéristiques pour les fonctionnements en pompe et freiñ. Elle illustre le fait que ces courbes peuvent être avantageusement assimilées à des paraboles.

Cette circonstance est particulièrement intéressante car l'utilisation de paraboles comme caractéristiques de fonctionnepermet un passage extrêmement facile des courbes relatives à la vitesse nominale  $N_0$  à celles d'autres vitesses N, ce que confirme la démonstration qui suit.

Pour des courbes résultant de mesures et sans définition mathématique précise, cette transformation se fait point par point à l'aide des relations suivantes :

$$
\frac{H}{H_0} = \left[\frac{N}{N_0}\right]^2; \frac{T}{T_0} = \left[\frac{N}{N_0}\right]^2; \frac{\dot{V}}{\dot{V}_0} = \frac{N}{N_0}
$$

Pour des paraboles, les propriétés matiques de ces courbes conduisent à des relations du type :

4') 
$$
H = a \cdot \dot{V}^2 + b \cdot k \cdot \dot{V} + c \cdot k^2
$$
  
avec  $k = \frac{N}{N_0}$   
5')  $T = u \cdot \dot{V}^2 + v \cdot k \cdot \dot{V} + w \cdot k^2$ 

dont le traitement algébrique ne nécessite que peu de mémoires (7 registres) et un programme relativement court.

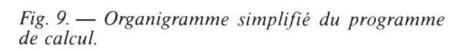

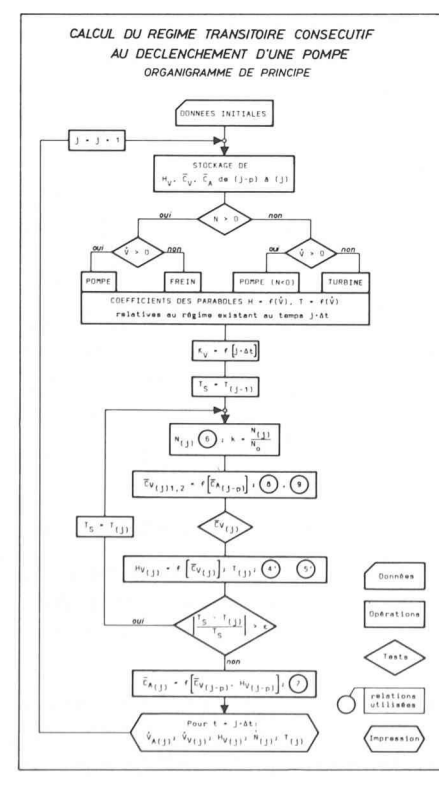

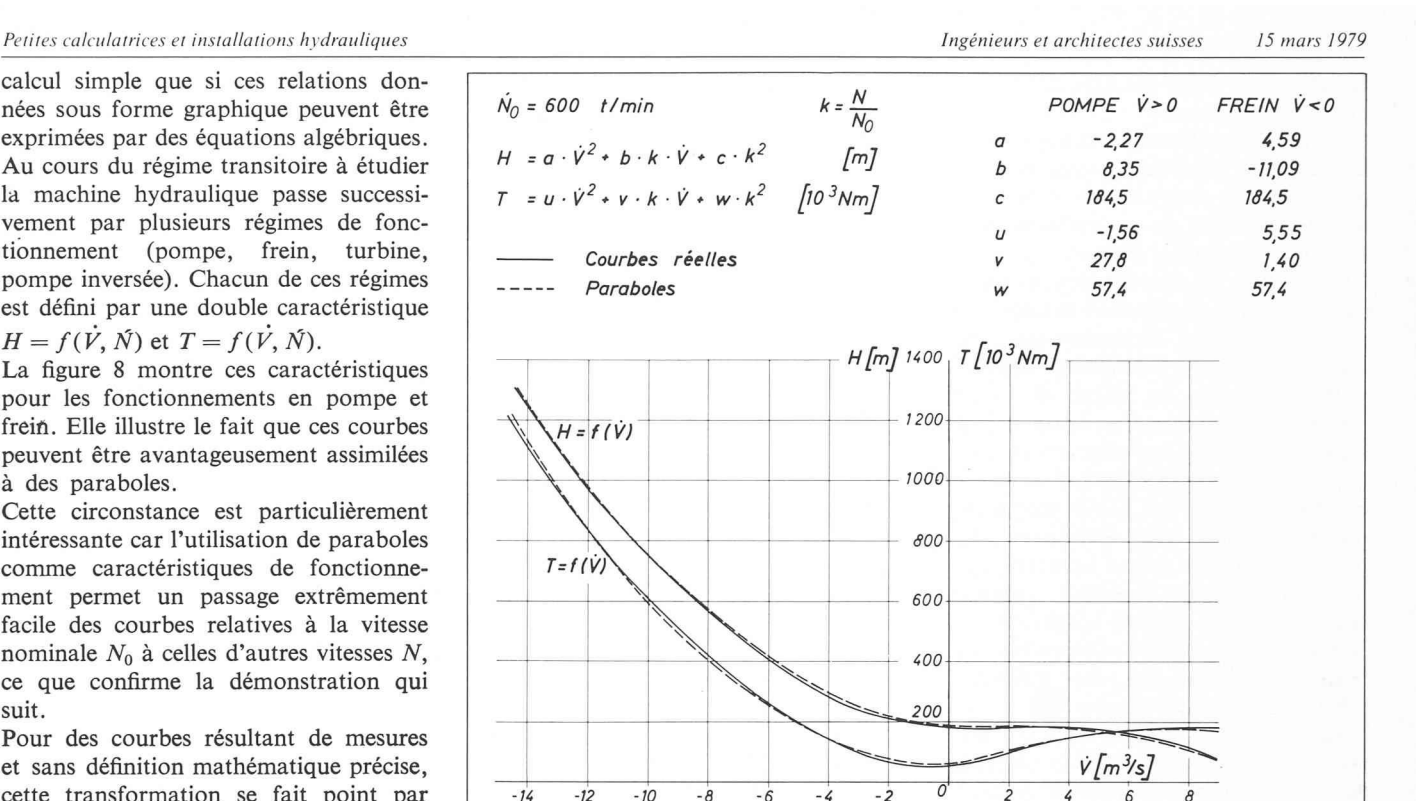

Fîg. 8. — Caractéristiques de fonctionnement de la machine hydraulique en régimes «pompe» et «frein». Le calcul utilise des paraboles aussi proches que possible des courbes réelles. Chacune de ces paraboles est définie par trois coefficients.

Grâce à la possibilité d'utiliser l'équa-4'), le système 1), 2), 3) et 4) se réduit au système suivant, dont le tement algébrique ne présente pas de difficultés insurmontables :

7) C, <sup>W</sup> 7a-p) C, X-L - A"> <sup>+</sup> 2fH v<l-v)' Hy<1-v) + Cva\_p) [m/s] r2;[a.S2 + S2-Ky] [^¦S-j] <sup>+</sup> [c-k2-HA(]. X-L v> 2g D •C (i-p) Aa-p)\ ¦c\ a-p) 0[m]

9) 
$$
H_{V_{(f)}} = a \cdot S^2 \cdot \overline{C}_{V_{(f)}}^2 + b \cdot k \cdot S \cdot \overline{C}_{V_{(f)}} +
$$
  
+  $c \cdot k^2 + K_V \cdot S^2 \cdot \overline{C}_{V_{(f)}} \cdot \overline{C}_{V_{(f)}} \qquad [m]$ 

Sans entrer dans les détails de l'organisation complexe du calcul, on relèvera que le phénomène est régi par le système précédent, image du comportement draulique, et par les deux équations 5') et 6), expressions de l'inertie des masses tournantes. L'organigramme, figure 9, résume, en la simplifiant, la suite des opérations conduisant à la solution du système.

Les résultats numériques imprimés par la machine se présentent sous la forme illustrée par la figure 10 qui donne

Fig. 10. — Exemple de «listing» du programme et d'impression des résultats. Les valeurs numériques imprimées correspondent <sup>à</sup> un calcul effectué avec un moment d'inertie plus faible que celui adopté pour l'exemple de la figure 11.

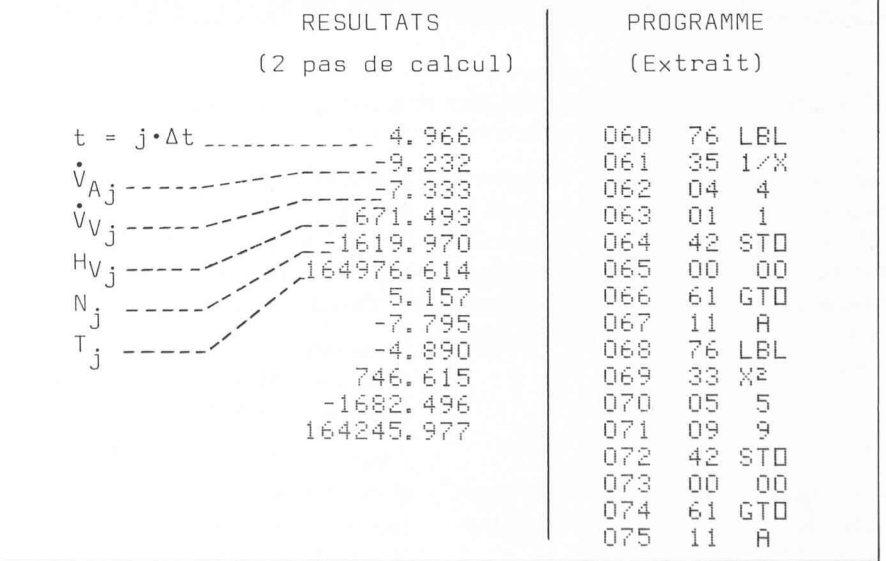

également un court exemple de la structure du programme.

La figure <sup>11</sup> donne sous forme graphique les résultats du calcul ainsi réalisé et permet leur comparaison avec ceux obtenus à l'aide de la méthode semigraphique (Schnyder-Bergeron) à partir d'un schéma de l'installation pratiquement identique au premier (voir figure 7). Le même cas de déclenchement a été traité à l'aide de l'ordinateur CYBER 7326 du Centre de calcul de l'Ecole polytechnique fédérale de Lausanne. Le programme utilisé, actuellement en cours de développement à l'Institut de machines hydrauliques, est fondé sur la méthode dite des caractéristiques. Les résultats de ce calcul effectué par M. Jean Prenat, assistant diplômé, figurent dans le tableau ci-dessous, qui permet de comparer l'ensemble des résultats obtenus par les différentes méthodes déjà mentionnées.

L'excellente concordance de ces résultats donne une mesure de la précision de la méthode décrite dans cet article et justifie la confiance que ses auteurs lui accordent.

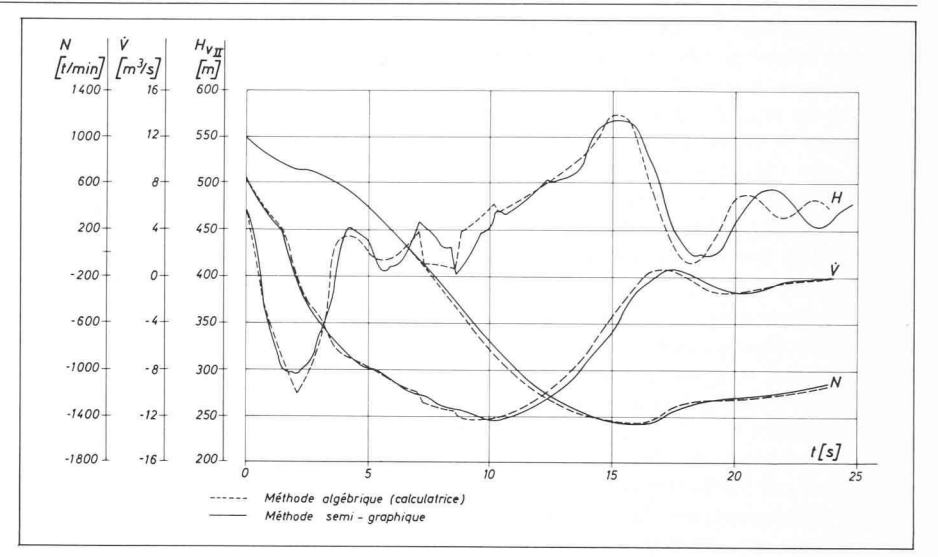

Fig. 11. — Résultats du calcul effectué par la méthode algébrique à l'aide de la calculatrice, comparés avec<br>les résultats obtenus par la méthode semi-graphique (Schnyder-Bergeron).

Adresse des auteurs : Jean-Emile Graeser, ingénieur EPFL Chargé de cours à l'EPFL Jean-Pierre Hoffer, ingénieur EPFL Institut de Machines hydrauliques 26, avenue de Cour CH - 1007 Lausanne

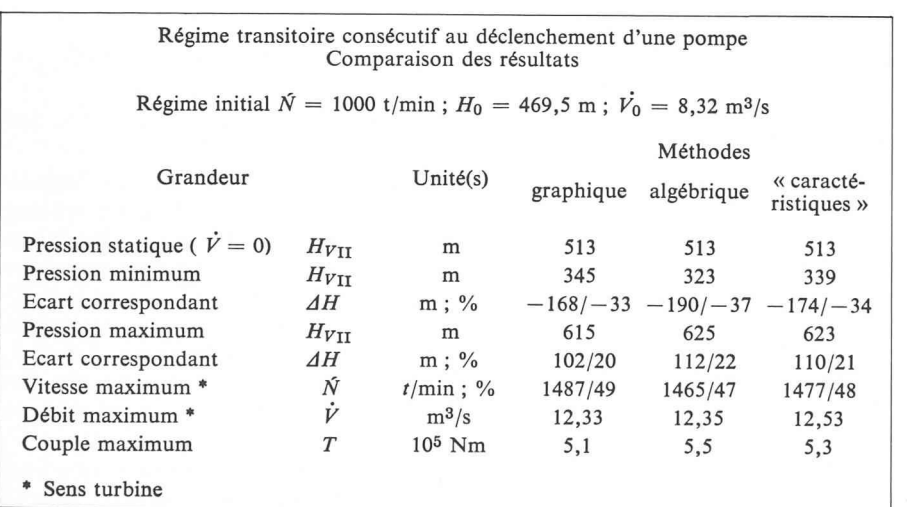

Bibliographie

- [1] \*\*\* : HP-97 Manuel d'utilisation. Hewlett-Packard (Genève), 1976.
- [2]  $***$ : TI-58/TI-59 Manuel d'utilisation. Texas Instruments (Zurich), 1977.
- [3] \*\*\* : L'installation hydro-électrique de Handeck III. Schweizerische Bauzeitung (Zurich), à paraître prochainement, 1978.
- [4] L. Bergeron : Du coup de bélier en hydraulique au coup de foudre en électricité. Dunod (Paris), 1950.
- [5] L. STREETER et B. WYLIE : Hydraulic<br>transients. Mac-Graw-Hill (New Mac-Graw-Hill (New York), 1967.
- [6] J.-E. Graeser : Régimes transitoires en hydraulique (coup de bélier) Aide-mémoire et figures. Institut de Machines hydrauliques EPFL sanne), 1977.
- [7] J.-E. GRAESER : Note relative au calcul du coup de bélier consécutif au déclenchement du moteur d'une pompe centrifuge montée dans une conduite reliant deux bassins à niveau constant. Institut de Machines hydrauliques EPFL (Lausanne), 1973.

## **Conférences**

## Utilisation des scories d'incinération et construction routière

Sous ce titre, le Département des travaux publics de Genève organise le vendredi 23 mars 1979 un colloque, à l'aula du centre d'enseignement professionnel pour l'industrie et l'artisanat (CEPIA), avenue des Grandes-Communes 18, Petit-Lancy, Genève.

#### Programme :

Ouverture, par M. A. Harmann, nieur diplômé EPFZ/SIA, ingénieur cantonal de Genève.

Présentation générale, buts et objectifs, par M. P. Dériaz, ingénieur diplômé EPFZ/SIA, copropriétaire du Laboratoire de géotechnique appliquée P. et C. Dériaz et Cie SA.

Expériences réalisées depuis 1971, en Valais, par M. A. Dénériaz, ingénieur diplômé EPFL/SIA, Sion.

Expériences françaises, par M. M. Bauchard, ingénieur ENSM (Ecole nationale supérieure des mines), Laboratoire régional de l'Est parisien, Le Bourget.

Protection des câbles et conduites des vices publics, par M. R. Petermann, D<sup>r</sup> ès sciences, chef de l'office de contrôle de l'Association suisse des électriciens.

Emploi des scories d'incinération des ordures, état actuel du développement et possibilités d'avenir, par M. R. Hirt, Dr ing., professeur EPFZ.

Discussion-débat sous la présidence de M. P. Dériaz.

Visite des chantiers et planches d'essais.

15 h. 30 : Visite des nouvelles installations de l'Usine d'incinération des ordures ménagères aux Cheneviers, à Aire-la-Ville.

Inscription : Département des travaux publics, Direction du génie civil, rue David-Dufour 5, 1211 Genève 8.